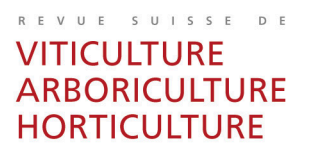

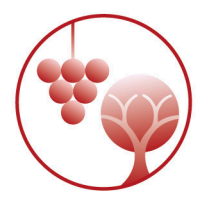

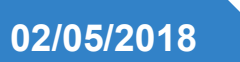

Amtra Directives rédactionnelles Informations techniques et Actualités

> AUER Judith AMTRA/ AVENUE JORDILS 5/CP 1080/1001 LAUSANNE

[j.auer@agora-romandie.ch](mailto:j.auer@agora-romandie.ch) 079 157 13 85 www.revuevitiarbohorti.ch

# **Généralités**

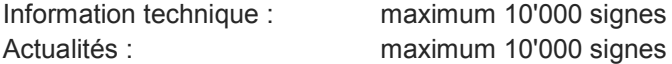

# **Plan de l'article**

# **Texte :**

- Arial 12
- Marges : **haut + bas = 2 cm ; gauche = 2,5 cm; droite = 6 cm**
- Interligne : **1,5**
- Au km
- **Pas de lignes blanches entre les paragraphes**
- Aucune coupure de mots forcée
- Retour à la ligne uniquement à la fin d'u paragraphe réel
- **Eviter les doubles espaces entre les mots.** Ex: Par la ·· suite...

### **Titre**

- **Arial 21 Gras**
- Court et informatif
- $\blacksquare$  Titre de 2<sup>ème</sup> ordre : corps 14 gras
- $\blacksquare$  Titre de 3<sup>ème</sup> ordre : corps 12 gras

#### **Auteurs**

- **Arial 12** 
	- Catherine BAROFFIO, Agroscope, 1964 Conthey, Suisse
- Renseignements Arial 10 Renseignements : Catherine Baroffio, e-mail : [catherine.baroffio@agroscope.admin.ch,](mailto:catherine.baroffio@agroscope.admin.ch) tél. +41 58 481 35 14, [www.agroscope.ch](http://www.agroscope.ch/)
	- Collaboration Arial 10 Avec la collaboration technique de ….
- Traduction de l'article Arial 10 Traduction de l'article … paru dans …

# **Introduction**

- Arial 20 Gras
	- 200 à 300 mots au maximum

**Discussion** Forme très libre, idem pour la présentation des essais

## **Conclusion**

- **Arial 20 Gras**
- Phrases courtes contenant une idée à la fois
- Utiliser une liste à puces
- Relever en  $3 5$  points les conclusions principales
- **Penser aux praticiens en rédigeant les conclusions**

#### **Remerciements**

- Arial 12 Gras
- Pas de remerciements pour les co-auteurs ou collaborateurs déjà mentionnés dans le titre

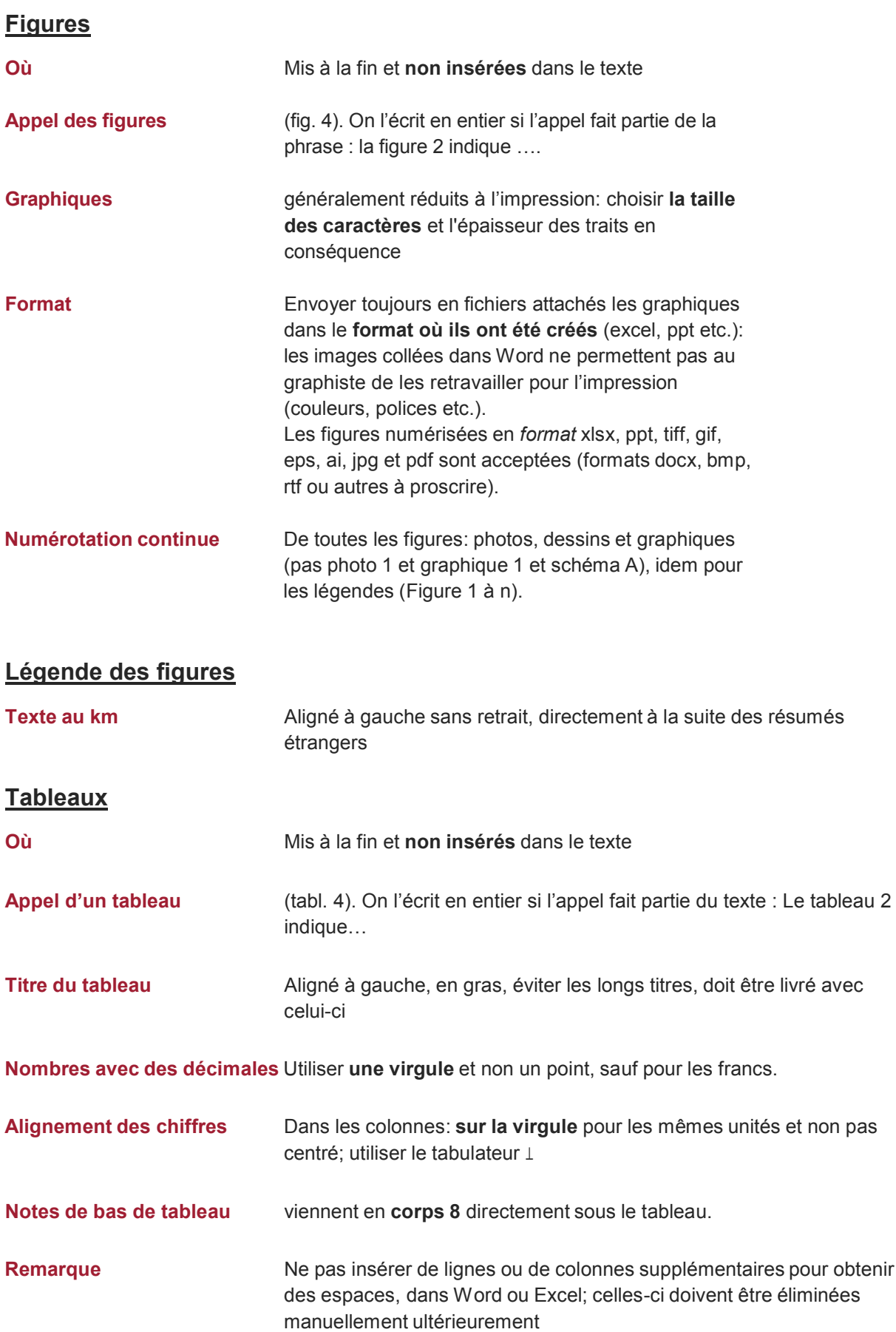

Amtra/Directives rédactionnelles/Informations techniques et actualités/02.05.2018

# **Photos**

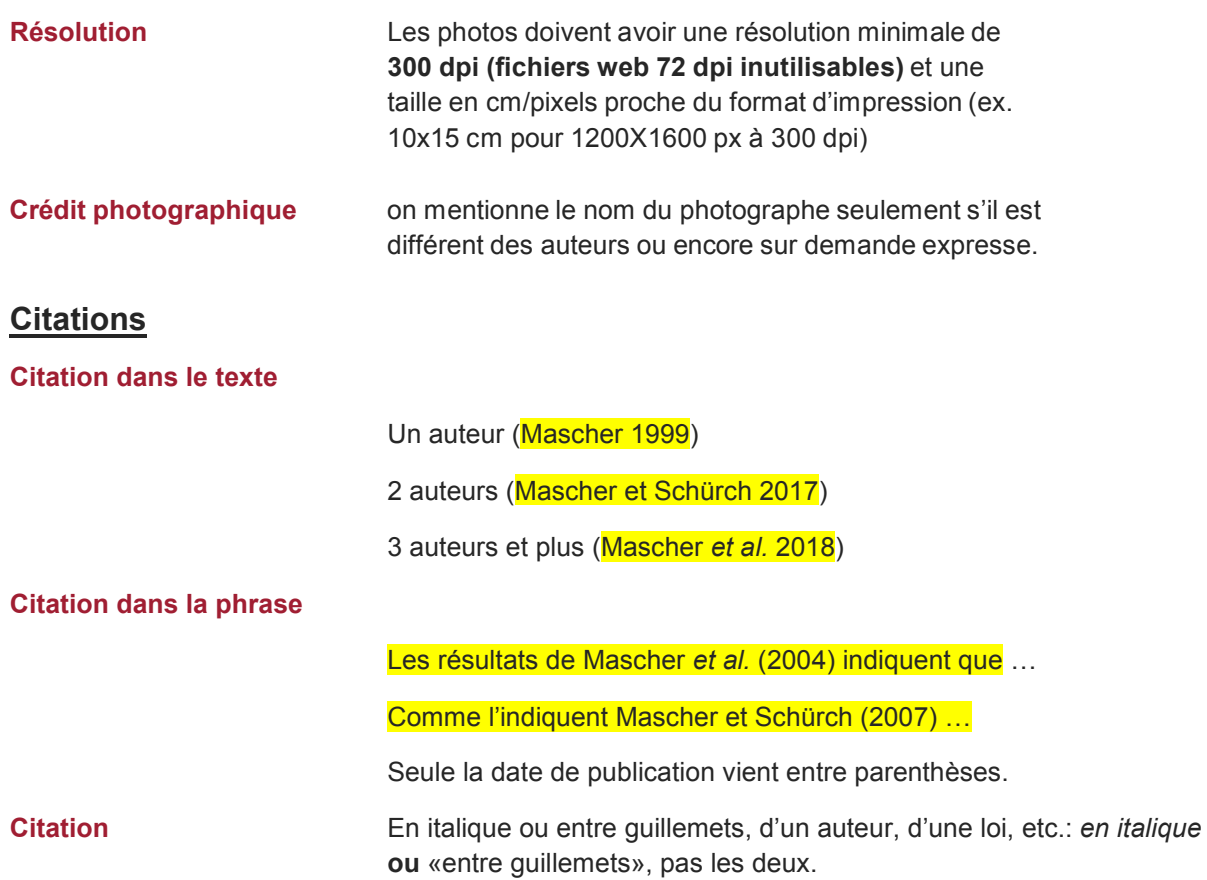

# **Règles de typographie**

## **Ponctuation**

- Pas d'espace entre la dernière lettre du mot et le signe de ponctuation (**.,:; ' ? !**). NB. Word met l'espace par défaut, **l'enlever manuellement svp!**
- Pas d'espace après et avant les parenthèses et les guillemets (**à enlever**)
- Employer les guillemets français: «mot» (pas "mot")

## **Unités de mesure**

- En minuscules, sans point (10 g pas 10 g**.**), avec un espace entre le chiffre et l'unité. **Ex:** 78 °C, 102 °Oe, 40 l/ha, 10-3 nm.
- Mettre les **indices** (P<sub>2</sub>O<sub>5</sub>, N<sub>min</sub>) et les **exposants** (m<sup>2</sup>, 10,3<sup>a,b,c</sup>)

# **Abréviations**

- **numéro** s'abrège n° (au clavier ou avec la lettre o en exposant, pas le chiffre 0)
- **Premier** s'abrège 1<sup>er</sup>, deuxième 2<sup>e</sup>, troisième 3<sup>e</sup>, etc. Ex: 1<sup>re</sup> fois, 30<sup>es</sup> migrations, 100<sup>e</sup> anniversaire
- Pour les **modèles statistiques**, les variantes d'essai, les programmes internationaux etc.
- Mentionner la première fois le terme complet, suivi de l'abréviation entre parenthèses, puis seulement l'abréviation: "Analyse en composantes principales (ACP). (...) L'ACP distingue différentes catégories..." "La variante sans apport d'azote (Va0N). (...) Avec le procédé Va0N, la végétation... " Eviter de répéter inutilement l'abréviation entre parenthèses après le terme si on ne s'en sert pas.
- **Noms latins:** les noms latins et les mots étrangers non entrés dans la langue s'écrivent **en italique** (*Artemisia umbelliformis* L., Dupont *et al.*  1922, *in vitro*, mais a priori et vice-versa; une variété *long life*, mais manager, marketing etc.)

# **Enumération**

 utiliser les **listes à puces** et les **tabulateurs**. A la fin de chaque point, mettre un point-virgule, un point ou rien du tout, mais garder une cohérence dans toute la liste.

### **Institutions et sigles**

 le nom complet prend une majuscule uniquement sur le 1er mot "Office fédéral de l'agriculture", le sigle (ou acronyme) est tout en majuscules "OFAG".